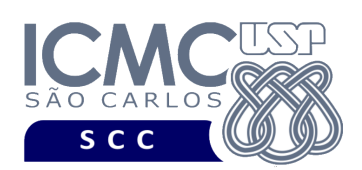

UNIVERSIDADE DE SÃO PAULO INSTITUTO DE CIÊNCIAS MATEMÁTICAS E DE COMPUTAÇÃO Departamento de Ciências de Computação

## **Departamento de Ciências de Computação – SCC Instituto de Ciências Matemáticas e de Computação – ICMC Universidade de São Paulo – USP**

## **Laboratório de Bases de Dados Docente Responsável: Profa. Dra. Cristina Dutra de Aguiar Ciferri**

Considere o esquema conceitual e o esquema relacional do projeto "**campeonatos de futebol"**.

## **Exercícios Práticos**

Execute o script de criação e inserção de dados.

Realize as seguintes consultas no SGBD Oracle:

1. Liste os apelidos dos clubes que foram patrocinados por um patrocinador cujo apelido começa com a letra B.

2. Liste os apelidos dos clubes que foram patrocinados por todos os patrocinadores cujo apelido começa com a letra B.

3. Insira a seguinte tupla:

INSERT INTO patrocinio VALUES ('86.414.785/0001-64', '60.517.984/0001- 04',TO\_DATE('19.03.2009','DD.MM.YYYY'),TO\_DATE('19.12.2009','DD.MM.YY YY'),18000000.00);

4. Execute novamente a consulta 2. O que aconteceu?